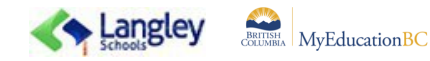

## **Instructions for Selecting Your Courses in MyEdBC**

All course requests are being completed online. Please carefully follow the instructions below.

## **Course requests are to be completed by February 27**

If you want to make changes, you may submit multiple corrected course requests until the deadline.

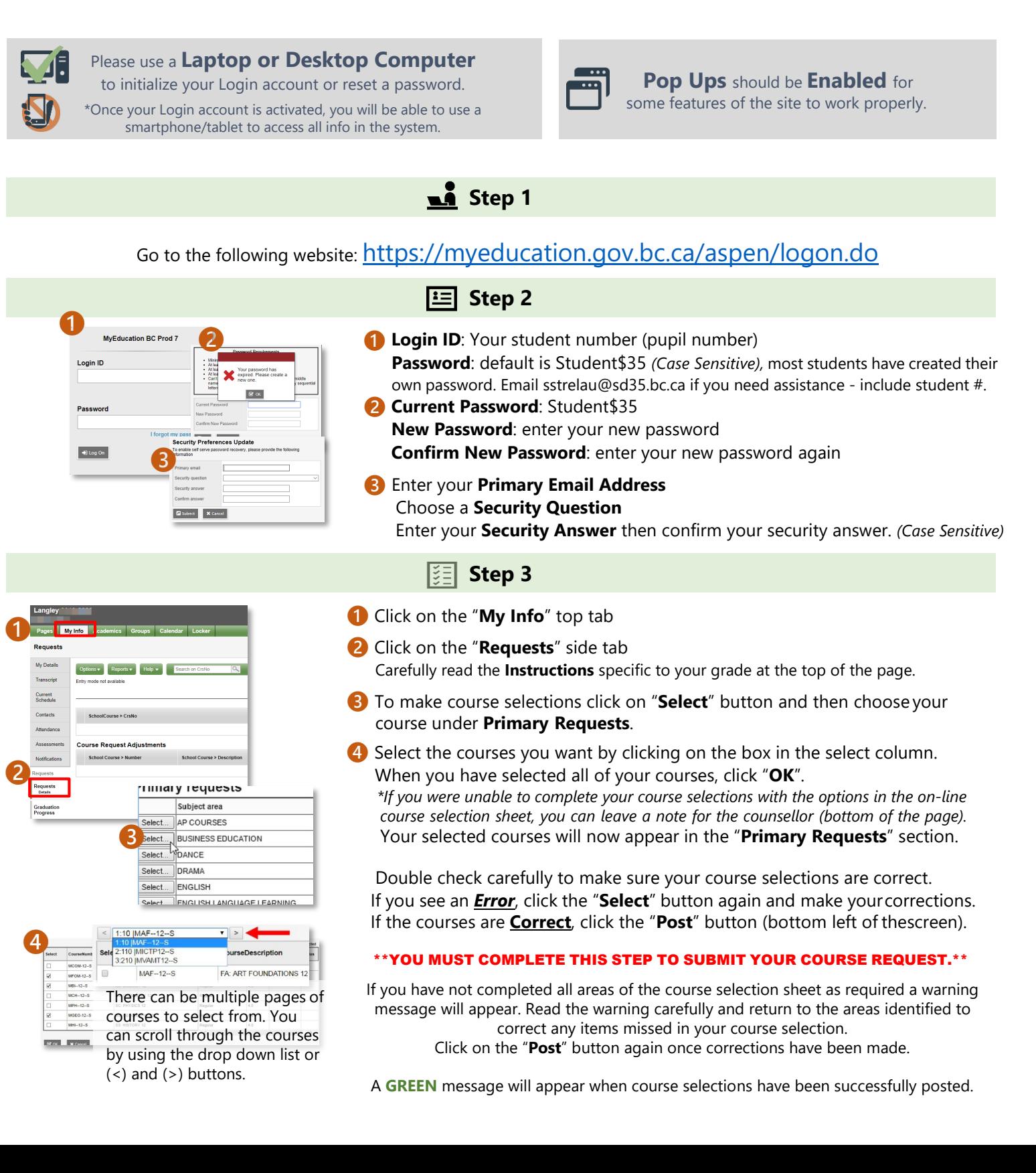